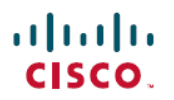

# **CiscoUCS**機能カタログリリース**4.1**リリー スノート

初版:2020 年 3 月 30 日 最終更新:2020 年 7 月 24 日

## **Cisco UCS Manager** 機能カタログ リリース ノート

このドキュメントでは、Cisco UCS Manager リリースの機能カタログの更新と PID 関連の問題 について説明します。

マニュアルの変更履歴

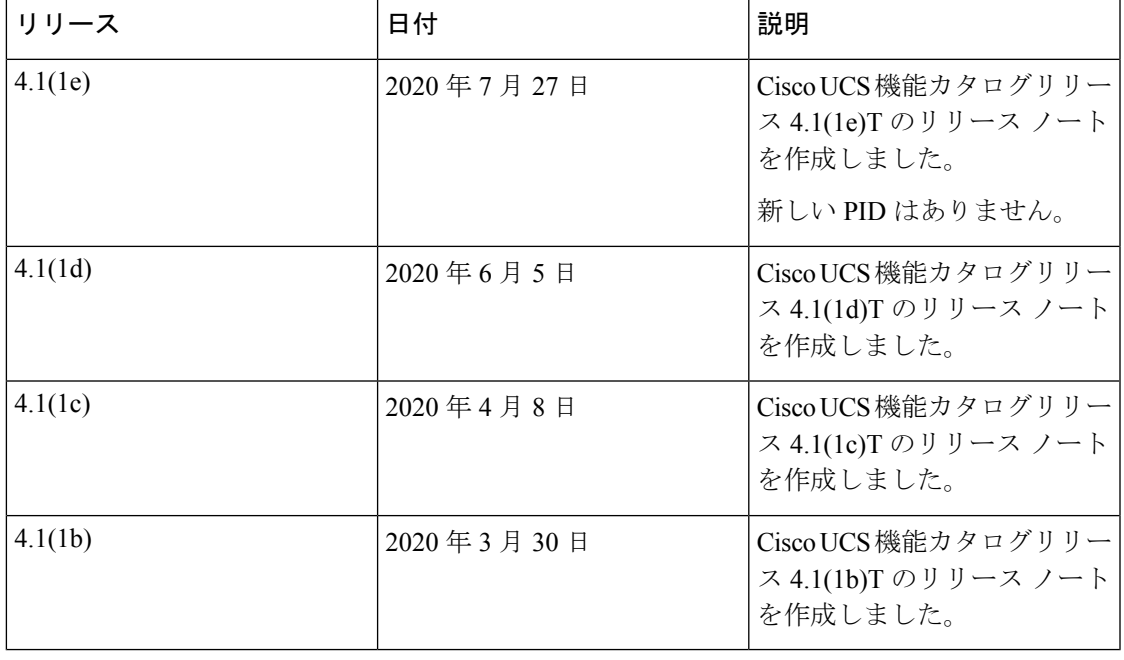

## 機能カタログ

機能カタログは、調整可能なパラメータ、文字列、およびルールのセットで、Cisco UCS は、 新しく資格を得たサーバの DIMM やディスク ドライブなどのコンポーネントの表示と設定可 能性を更新するために使用されます。

カタログは、シャーシ、CPU、ローカル ディスク、I/O モジュールなどのハードウェア コン ポーネントによって分割されます。カタログを使用すると、該当するコンポーネントで利用可

能なプロバイダーのリストを表示できます。1 つのハードウェア コンポーネントに対して 1 つ のプロバイダーが存在します。各プロバイダーは、ベンダー、モデル(PID)、およびリビジョ ンによって識別されます。各プロバイダーに対して、装置の製造元とフォームファクタの詳細 を表示することもできます。

特定のカタログのリリースに依存するハードウェア コンポーネントの詳細については、 『[http://www.cisco.com/en/US/products/ps10280/prod\\_installation\\_guides\\_list.html](http://www.cisco.com/en/US/products/ps10280/prod_installation_guides_list.html)』のコンポーネン トのサポートの表を参照してください。特定のリリースで導入されたコンポーネントの情報に ついては、『Cisco UCS[http://www.cisco.com/en/US/products/ps10281/prod\\_release\\_notes\\_list.html](http://www.cisco.com/en/US/products/ps10281/prod_release_notes_list.html)』 を参照してください。

#### 機能カタログの内容

機能カタログの内容は次のとおりです。

#### 実装固有の調整可能なパラメータ

- 電力および熱に関する制約
- スロット範囲および番号
- アダプタ機能

#### ハードウェア固有のルール

- BIOS、CIMC、RAID コントローラ、アダプタなどのコンポーネントのファームウェ ア互換性
- 診断
- ハードウェア固有のリブート

#### ユーザ表示文字列

- CPN や PID/VID などの部品番号
- コンポーネントの説明
- 物理レイアウト/寸法
- OEM 情報

#### 機能カタログの更新

CiscoUCSインフラストラクチャソフトウェアバンドルには、機能カタログの更新が含まれて います。Cisco Technical Assistance Center からの指示がない限り、必要なのは Cisco UCS インフ ラストラクチャ ソフトウェア バンドル のダウンロード、更新、アクティブ化の後に機能カタ ログ更新をアクティブ化にするだけです。

機能カタログ更新をアップデートすると、Cisco UCS はすぐに新しいベースライン カタログに 更新します。それ以外の作業は行う必要がありません。機能カタログの更新では、Cisco UCS ドメイン 内のコンポーネントをリブートまたは再インストールする必要はありません。

各 Cisco UCS インフラストラクチャ ソフトウェア バンドル には、ベースライン カタログが含 まれます。まれに、シスコが Cisco UCS リリースの間で機能カタログの更新をリリースし、 ファームウェアイメージをダウンロードするのと同じサイトで更新を入手できるようにする場 合があります。

(注)

機能カタログのバージョンは、使用している Cisco UCS のバージョンによって決まります。例 えば、Cisco UCS 2.2 リリースは 2.2 リリースの機能カタログで動作しますが、3.1 リリースで は動作しません。特定の Cisco UCS リリースでサポートされている機能カタログのリリースに ついては、<http://www.cisco.com/go/unifiedcomputing/b-series-doc>で入手可能な「*Cisco UCS B-Series Servers Documentation Roadmap*」 にある 『*Release Notes for Cisco UCS Software*』 を参照してく ださい。

### リリース **4.1** の機能カタログ

表 **<sup>1</sup> :** リリース **4.1** の機能カタログ

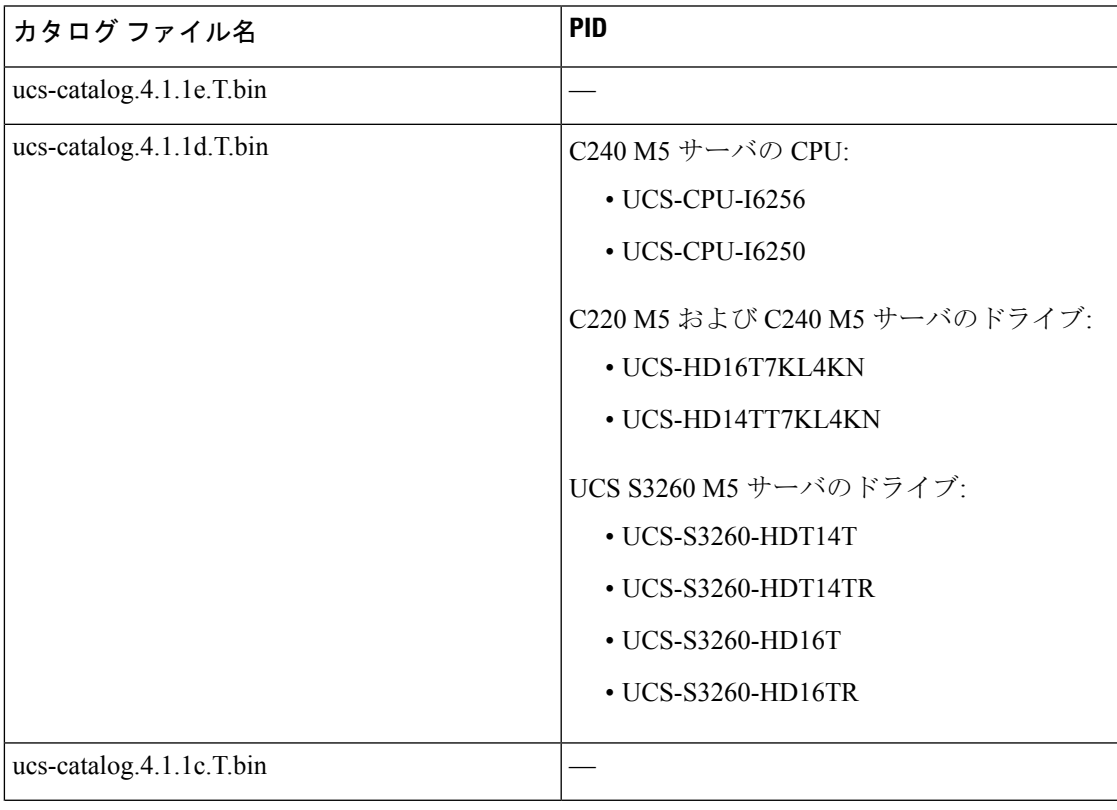

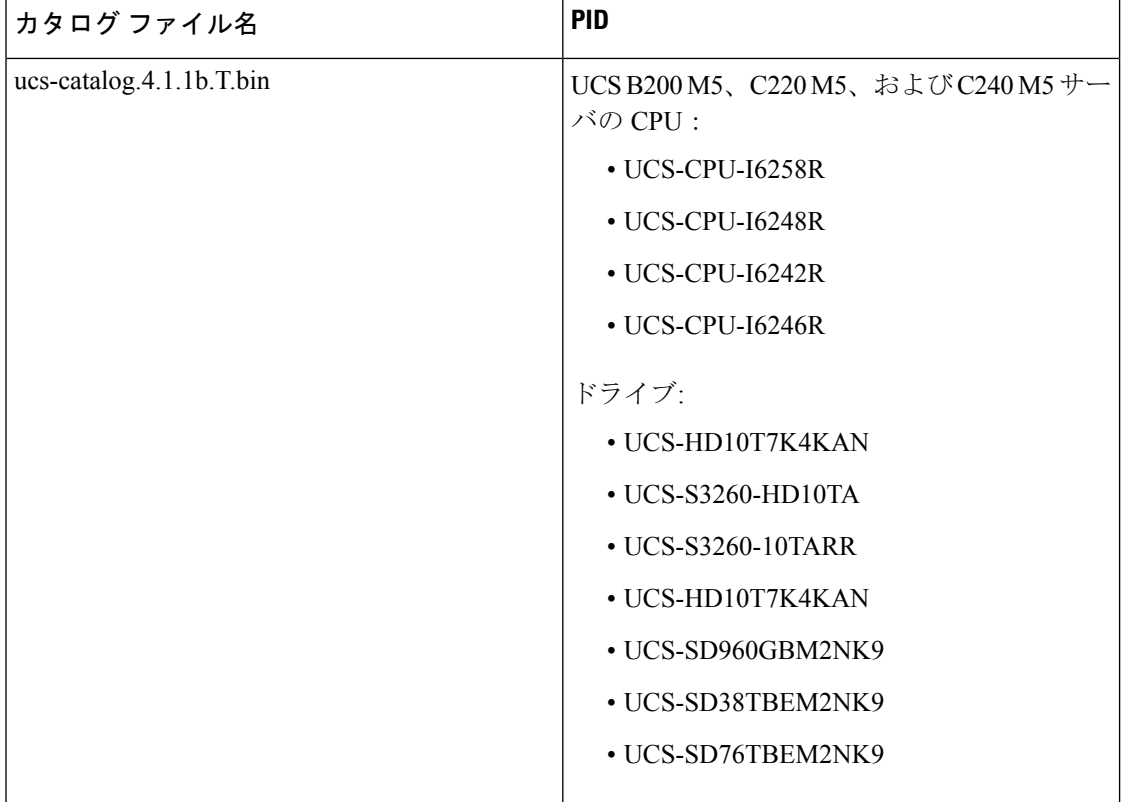

Г

## 関連資料

CiscoUCSManager次の表に示す、使用例を基本とした新しいマニュアルが用意されています。

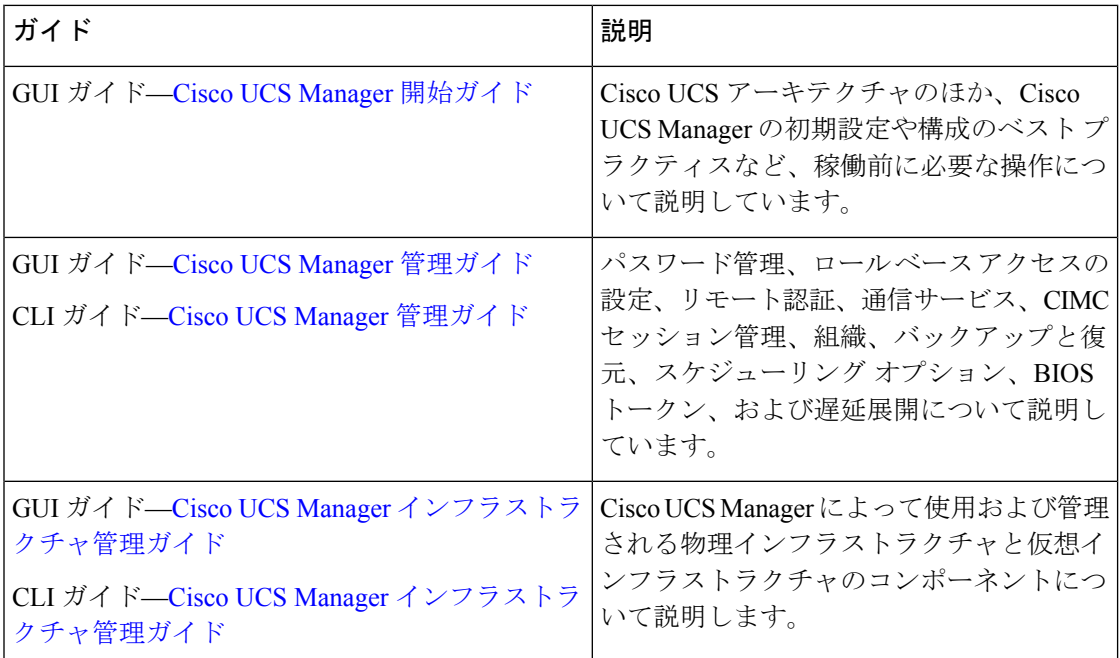

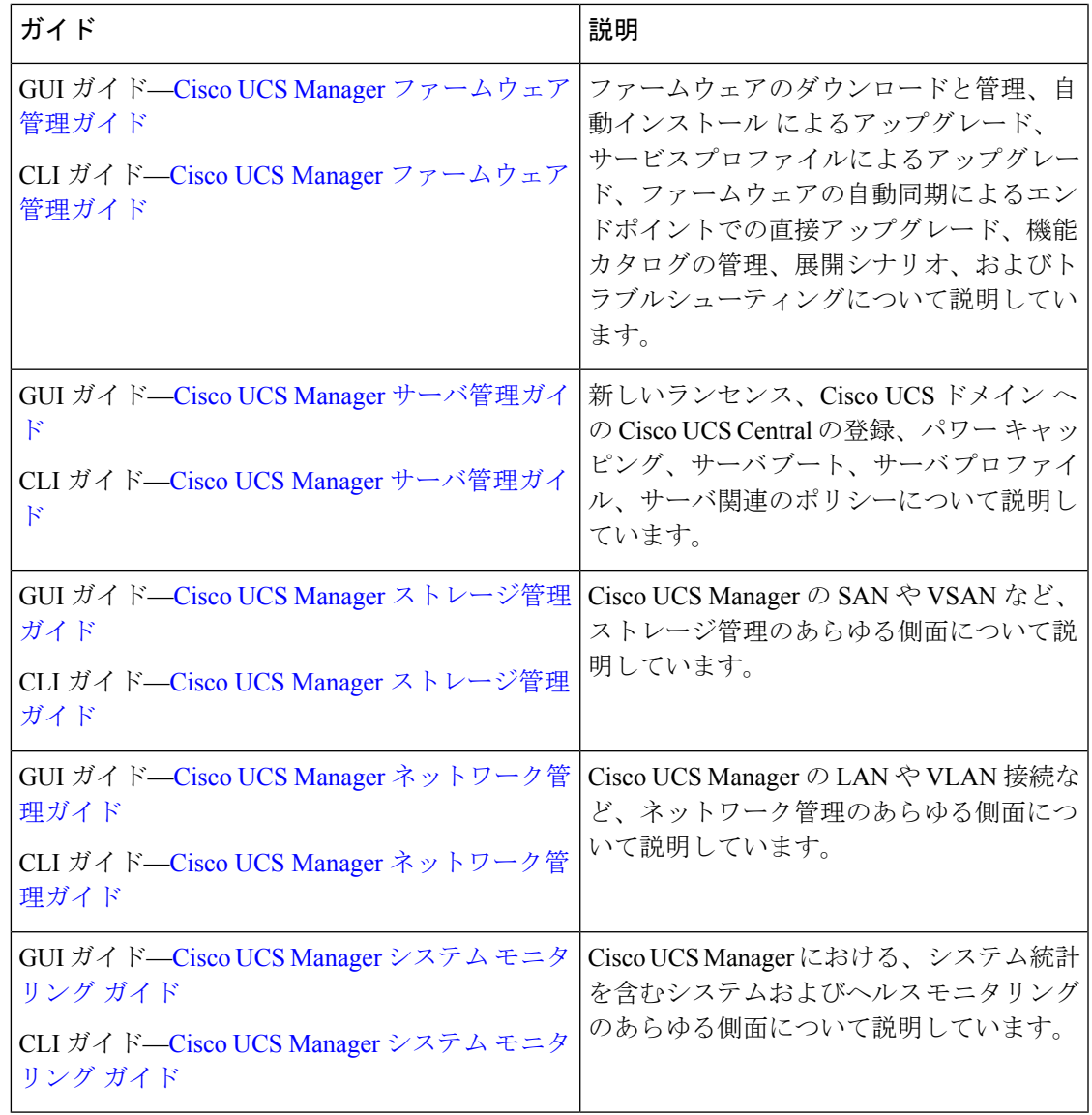

I

【注意】シスコ製品をご使用になる前に、安全上の注意( **www.cisco.com/jp/go/safety\_warning/** )をご確認ください。本書は、米国シスコ発行ド キュメントの参考和訳です。リンク情報につきましては、日本語版掲載時点で、英語版にアップデートがあり、リンク先のページが移動**/**変更され ている場合がありますことをご了承ください。あくまでも参考和訳となりますので、正式な内容については米国サイトのドキュメントを参照くだ さい。また、契約等の記述については、弊社販売パートナー、または、弊社担当者にご確認ください。

Cisco and the Cisco logo are trademarks or registered trademarks of Cisco and/or its affiliates in the U.S. and other countries. To view a list of Cisco trademarks, go to this URL: <https://www.cisco.com/c/en/us/about/legal/trademarks.html>. Third-party trademarks mentioned are the property of their respective owners. The use of the word partner does not imply a partnership relationship between Cisco and any other company. (1721R)

このマニュアルで使用している IP アドレスおよび電話番号は、実際のアドレスおよび電話番号を示すものではありません。マニュアル内の例、コマンド出力、ネット ワークトポロジ図、およびその他の図は、説明のみを目的として使用されています。説明の中に実際のアドレスおよび電話番号が使用されていたとしても、それは意図 的なものではなく、偶然の一致によるものです。

© 2020 Cisco Systems, Inc. All rights reserved.